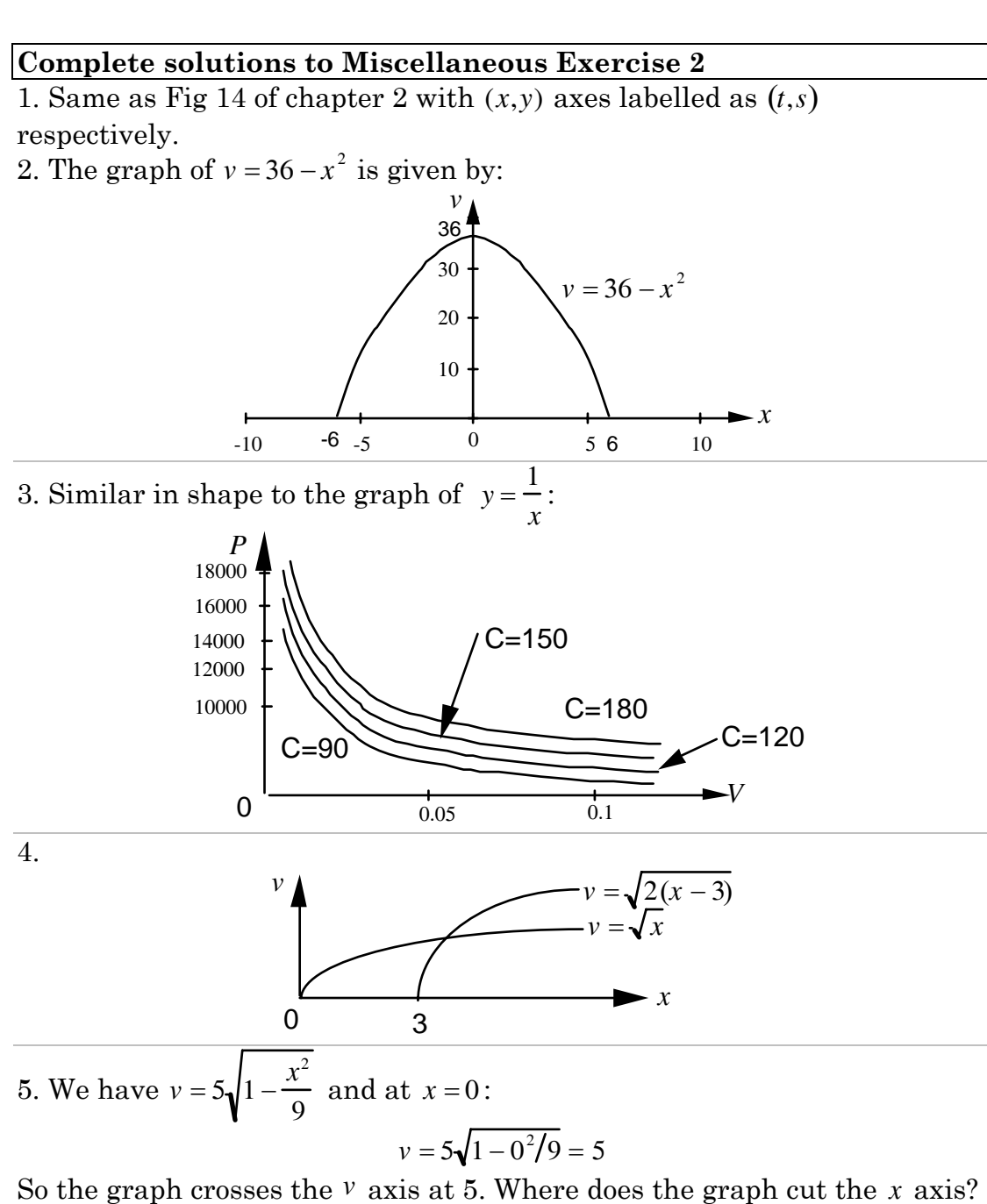

At  $v = 0$ :

$$
5\sqrt{1-x^2/9} = 0
$$

$$
1-x^2/9 = 0
$$

$$
x^2/9 = 1
$$

$$
x^2 = 9
$$

$$
x = -3
$$

3

The graph cuts the  $x$  axis at  $-3$  and  $3$ . Combining the data gives the graph:

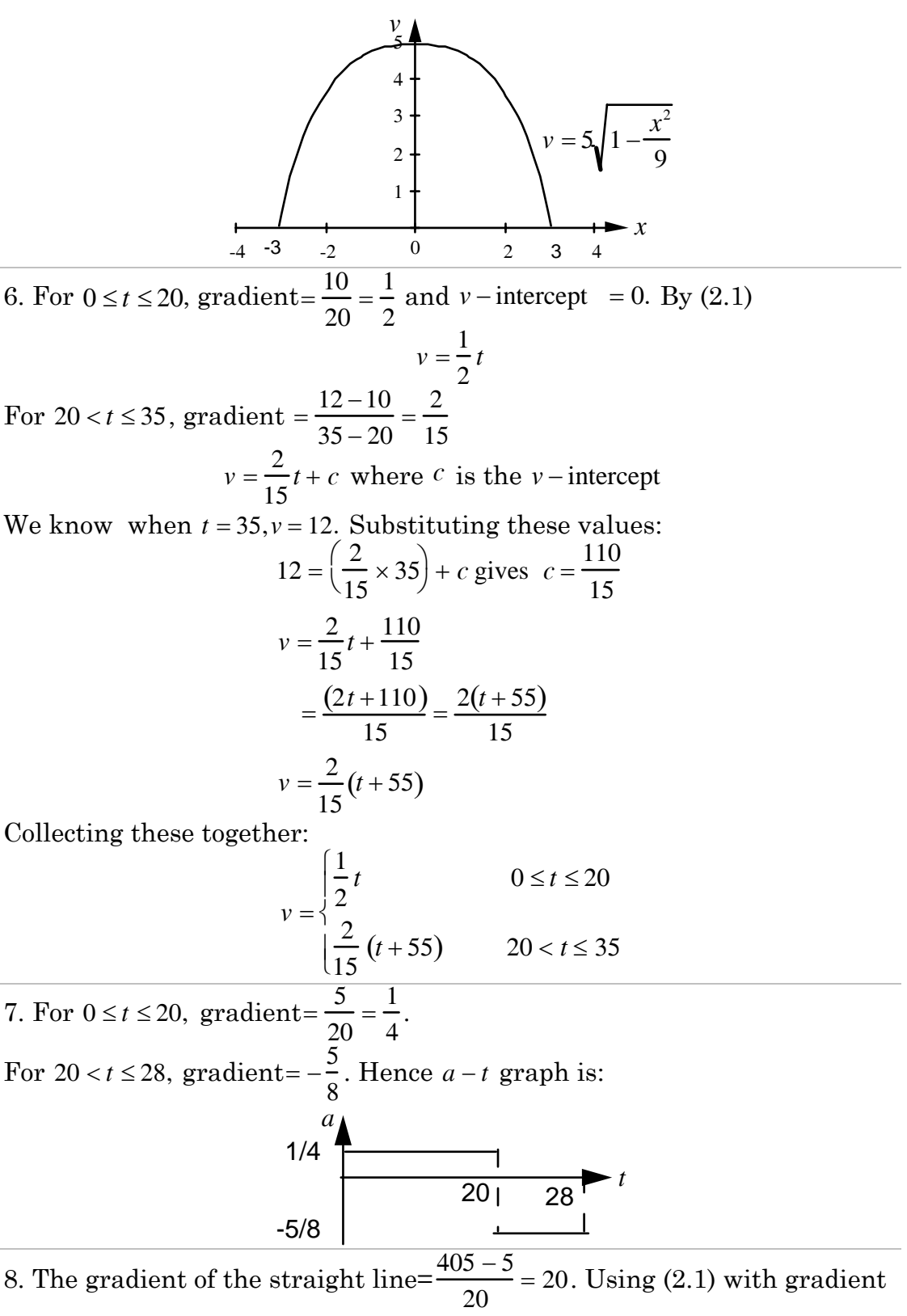

20 and intercept 5 we have,  $s = 20t + 5$ .

(2.1)  $y = mx + c$  where *m* is the gradient, *c* is intercept

 $\overline{a}$ 

Since the  $v - t$  is determined by the gradient of the  $s - t$ , we have:

$$
20\begin{array}{c}\n\text{Gradient} = 0 (Zero) \\
\hline\n0\n\end{array}
$$

Similarly the  $a - t$  graph is the gradient of the  $v - t$  graph:

*a*

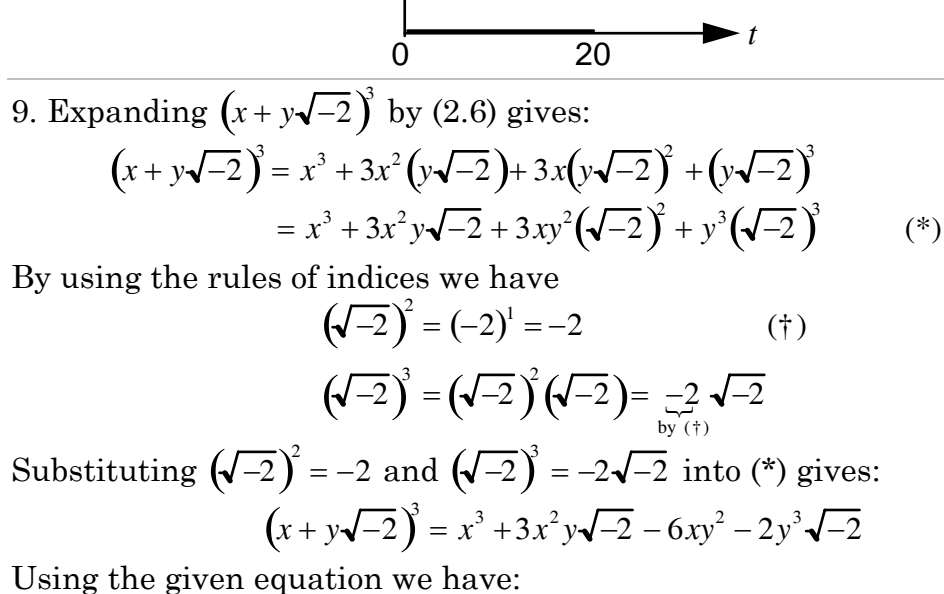

$$
z + \sqrt{-2} = (x + y\sqrt{-2})^3 = x^3 + 3x^2y\sqrt{-2} - 6xy^2 - 2y^3\sqrt{-2}
$$
  

$$
z + \sqrt{-2} = (3x^2y - 2y^3)\sqrt{-2} + (x^3 - 6xy^2)
$$

Therefore equating coefficients of  $\sqrt{-2}$  in the above gives:  $1 = 3x^2y - 2y^3$ 

$$
= y(3x^2 - 2y^2)
$$

10.

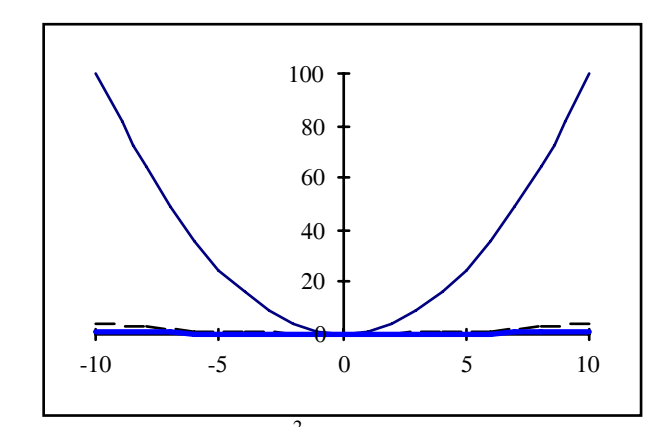

As *a* increases the quadratic  $y = \frac{x^2}{2}$  $\frac{\pi}{a^2}$  becomes less steep.

(2.9) 
$$
(a+b)^n = C_n a^n + C_{n-1} a^{n-1}b + C_{n-2} a^{n-2} b^2 + \dots + C_0 b^n
$$

11. For 
$$
0 < t \le 5
$$
; Gradient  $\frac{2}{5} = 0.4$ , intercept = 0  
\n $Q = 0.4t$   
\nFor  $t > 5$ ;  $Q = 2$ . So we have:  
\n $Q = \begin{cases} 0.4t & 0 < t \le 5 \\ 2 & t > 5 \end{cases}$ 

12. Each of the lines is of the form  $h = mt + c$  where *m* is the gradient and *c* is the intercept.

For  $0 < t \leq 2$ ; The gradient =  $-\frac{2}{2}$  = -1 and intercept = 3. We have  $h = 3 - t$ For  $2 < t \leq 5$  we have a horizontal line:  $h = 1$ For *t* > 5; The gradient  $\frac{2}{1}$  = 2. To find the intercept, *c*, we substitute the given values and solve for *c*. We know  $h = 1$  at  $t = 5$ : *h* = 2*t* − 9  $1 = (2 \times 5) + c$  gives  $c = -9$ By collecting the above terms we have:  $0 < t \leq 2$  $\int$ 

$$
h = \begin{cases} 1 & 2 < t \le 5 \\ 2t - 9 & t > 5 \end{cases}
$$

13. We can establish a table of values for  $r = 1/\sqrt{1 + \omega^2/9}$  and take whole numbers for ω between 0 and 10:

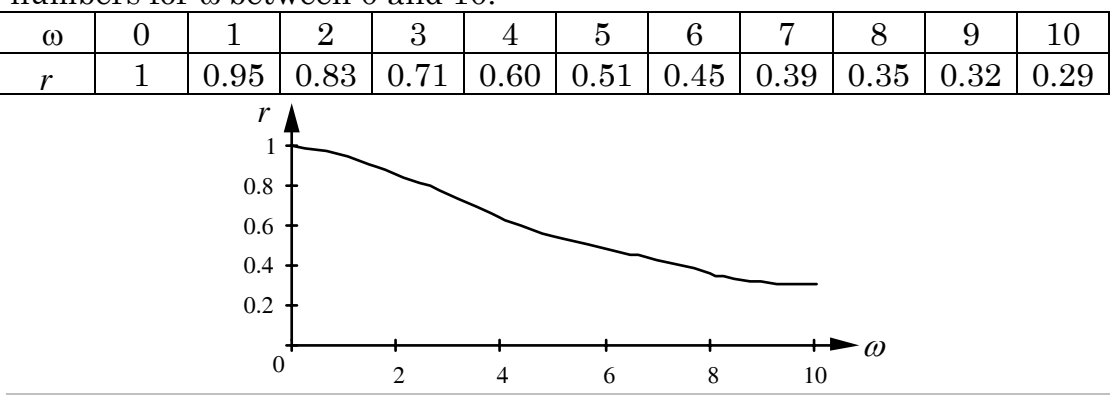

14. The following graph is the out put from a graphical calculator. Notice that there is an asymptote at  $r = 1$ :

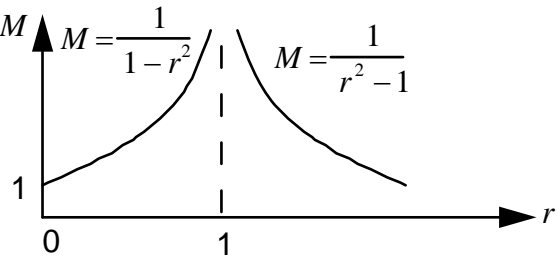

**The remaining solutions are the output from MAPLE:** 

15.

 $> P: = 100/V;$ 

$$
P:=\frac{100}{V}
$$

> **Q:=100/V^1.3;** 

$$
Q:=\frac{100}{V^{1.3}}
$$

 $>$  **R:**=100/V^1.6;

$$
R:=\frac{100}{V^{1.6}}
$$

> **plot({P,Q,R},V=0.1..0.9 ,color=[black,gray,blue]);** 

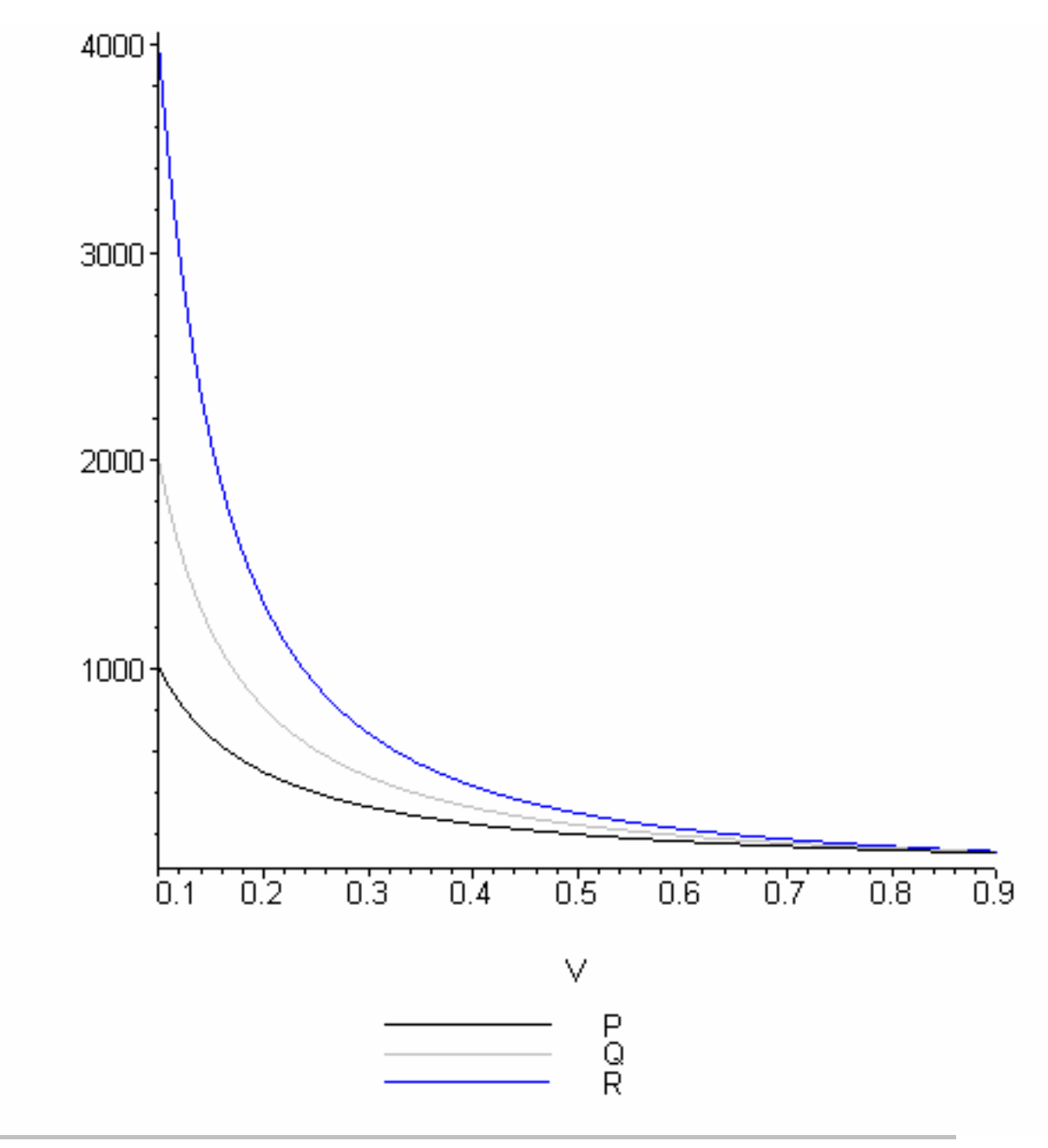

16. Similarly we have: > **P:=1000/V^1.2;** 

$$
P:=\frac{1000}{V^{1.2}}
$$

> **Q:=1000/V^1.3;** 

$$
Q:=\frac{1000}{V^{1.3}}
$$

 $>$ **R:**=1000/V^1.4;

$$
R:=\frac{1000}{V^{1.4}}
$$

> **S:=1000/V^1.5;** 

 $\geq$ 

$$
S:=\frac{1000}{V^{1.5}}
$$

**plot({P,Q,R,S},V=0.01..0.1,color=[black,blue,red,green]);** 

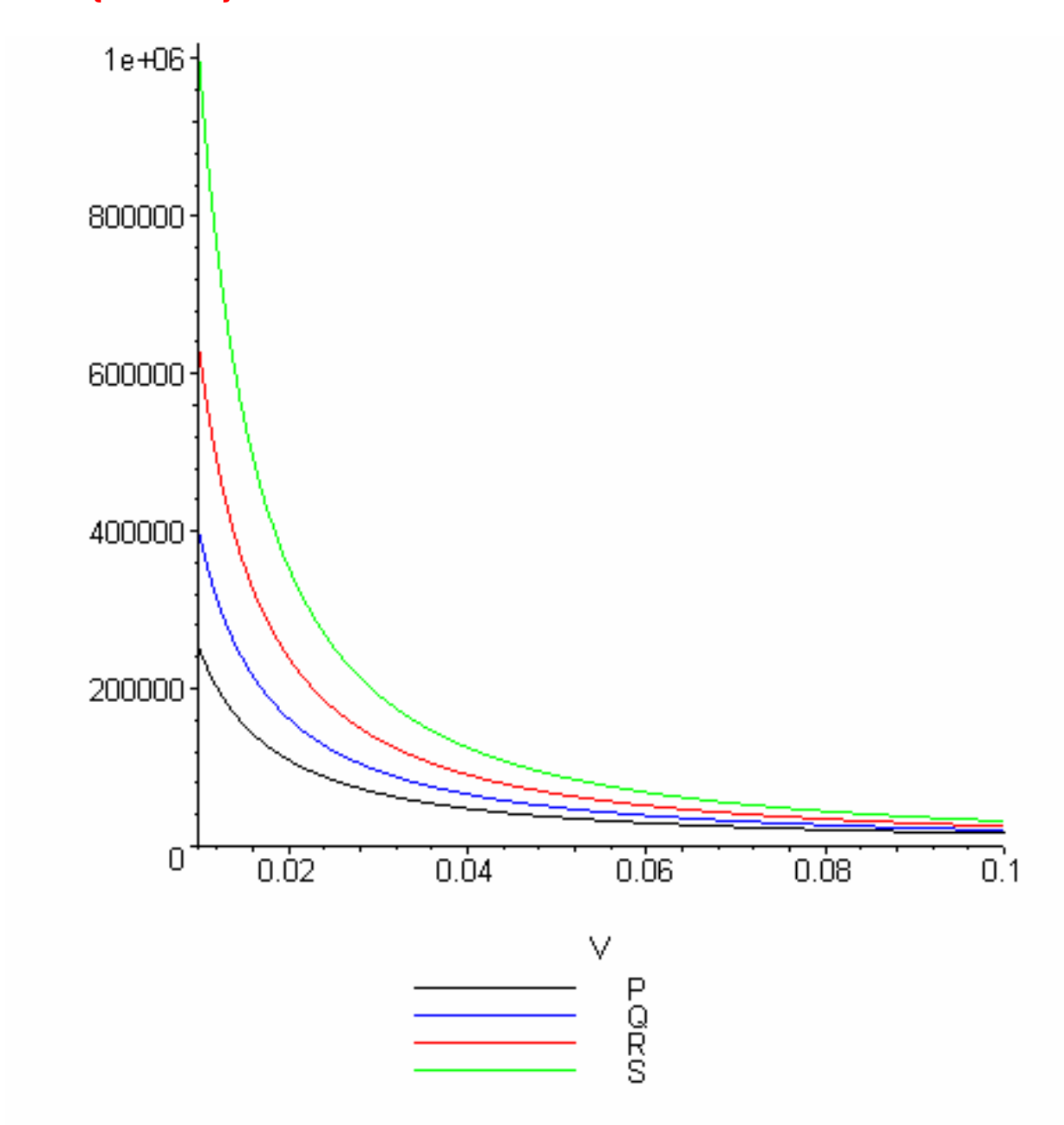

> **eta:=(0.7e-6)\*(T^1.5/(T+70));** 

$$
\eta:=\frac{0.7\;10^{-6}\;T^{1.5}}{T+70}
$$

> **plot(eta,T=273..372,color=black);** 

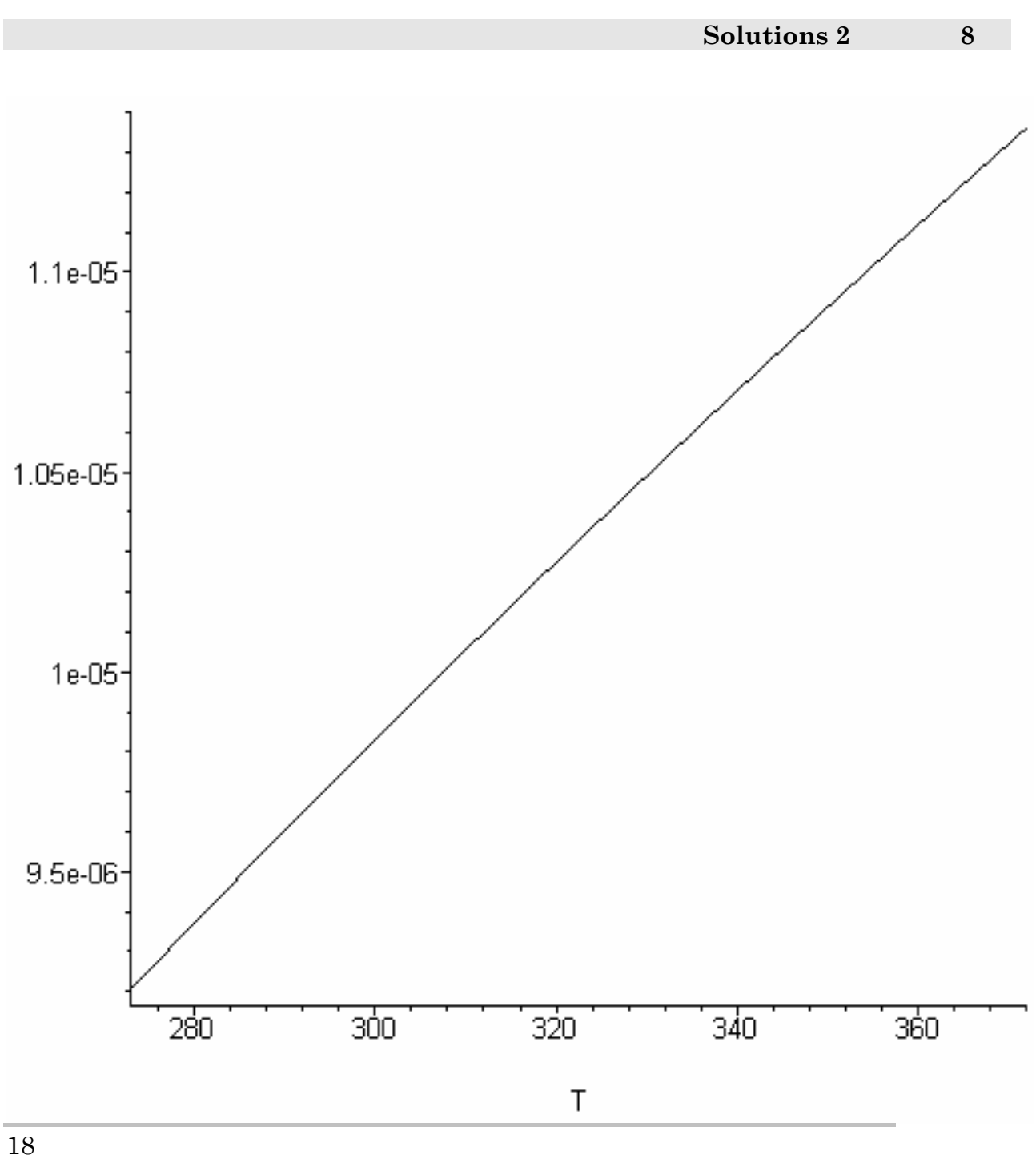

> **eta:=1.8e-3/(1+34E-3\*theta+22E-6\*theta^2);;** 

 $\eta := \frac{0.0018}{\sqrt{0.0018}}$  $1 + 0.034 \theta + 0.000022 \theta^2$ 

> **plot(eta,theta=0..1000);** 

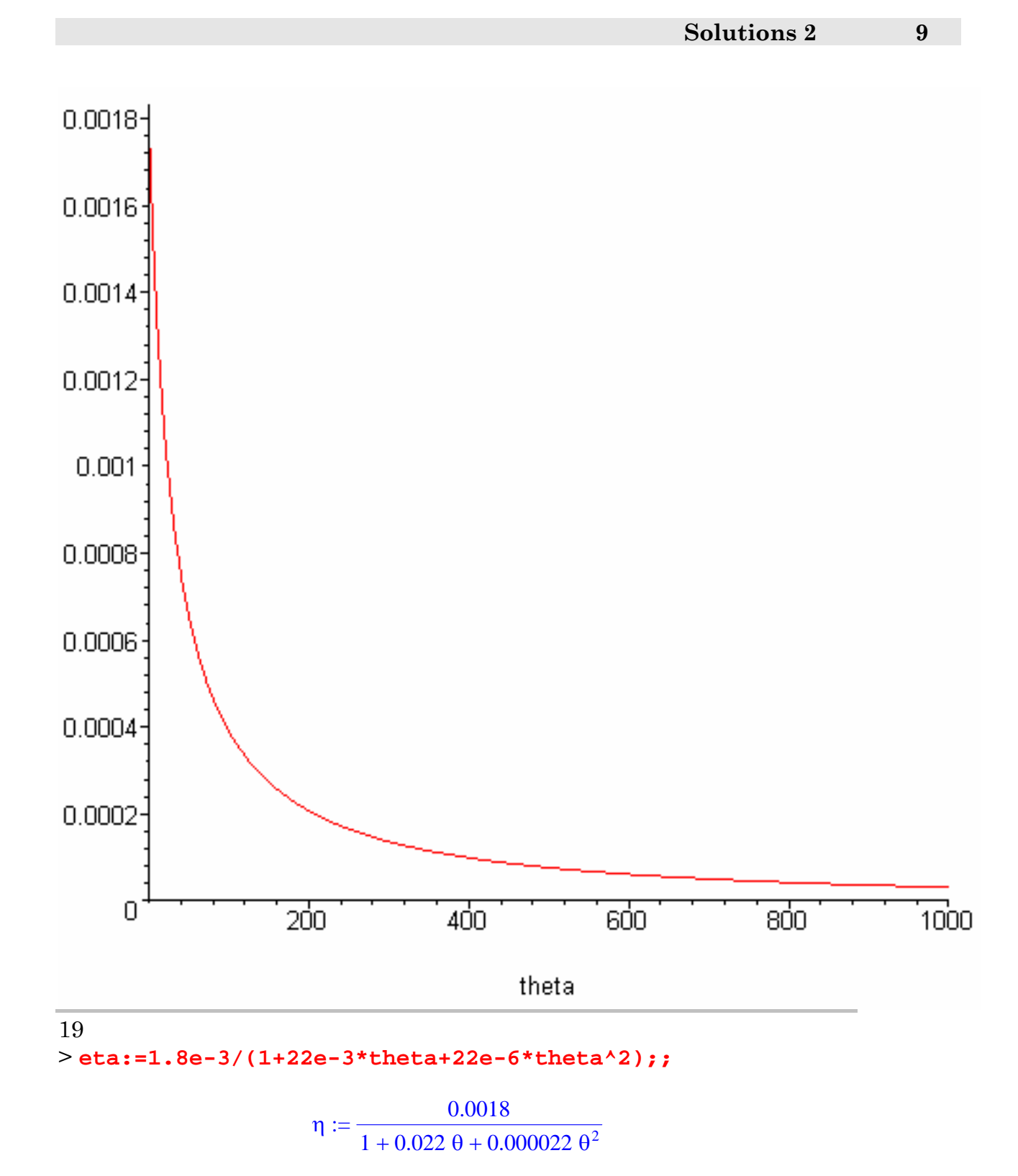

> **plot(eta,theta=0..100);** 

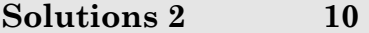

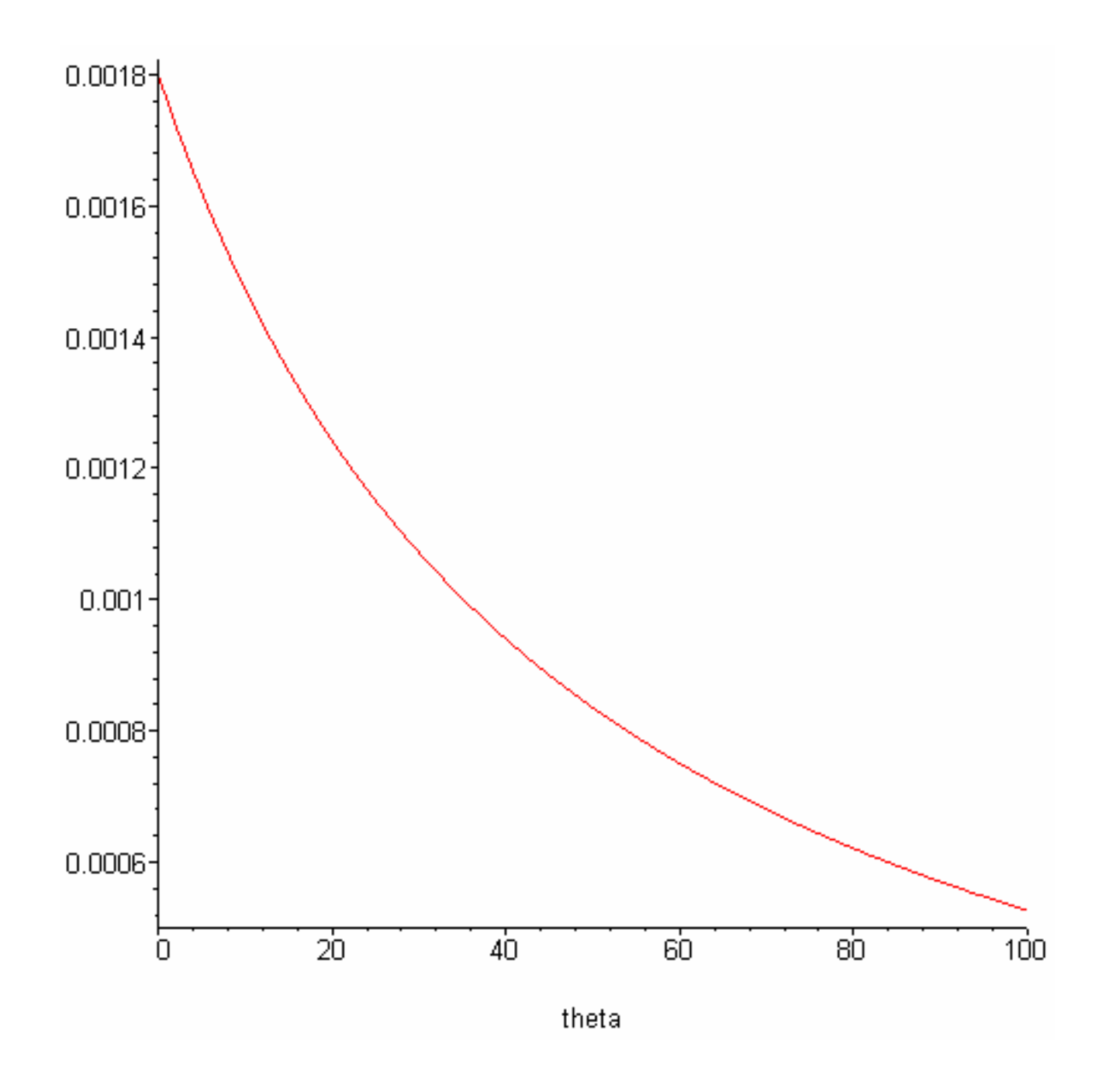